## **[Comment s'affranchir des GAFA](https://resistancerepublicaine.com/2019/03/30/comment-saffranchir-des-gafa/) [?](https://resistancerepublicaine.com/2019/03/30/comment-saffranchir-des-gafa/)**

écrit par Marcher sur des oeufs | 30 mars 2019

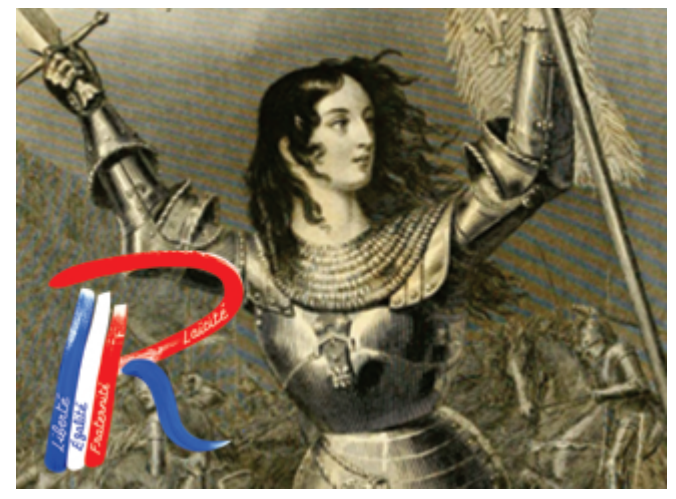

J'ai déjà signalé plusieurs fois une alternative aux GAFA, je ne sais pas si elle a intéressé beaucoup de gens. Le problème est qu'actuellement il ne faut plus s'endormir et se préparer avant que cela ne soit plus réalisable.

La solution est de s'émanciper totalement de tous les logiciels et services Internet proposés par le système en usant de produits alternatifs { <https://framalibre.org/annuaires/logiciel> } qui fonctionnent tout aussi bien mais qui veillent à l'indépendance et l'anonymat de l'utilisateur.

Il faut penser aux logiciels { <https://framalibre.org/annuaires/le-libre> }, au surf internet et donc aux réseaux sociaux ; mais il ne faut pas exclure de s'intéresser à changer de fournisseurs d'accès internet, bannir les SFR, Orange, FREE…. sous la coupe de l'UE et agents du système, bras des GAFA ; et chercher la possibilité d'un accès internet étranger. Par ailleurs intéressez-vous activement au réseau DIASPORA { <https://diasporafoundation.org/> } proposé par la Framasphère qui permet d'utiliser les échanges par « noeud, pod » ou cellule n'importe où dans le monde.

Optez pour un navigateur internet libre, idem pour les moteurs de recherches.

–> Navigateur de la Framasphère par exemple : <https://framalibre.org/tags/navigateur> –> Son moteur de recherche :<https://framabee.org/>

Alors, je ne sais pas si je vais pouvoir répéter les sélections résumées que j'avais proposées, en attendant, je vous invite à vous intéresser à ces solutions alternatives pour la protection et préservation de vos libertés informatiques desquelles dépend Votre Liberté tout court.

Voici une autre liste faite à la va-vite juste pour vous faire entrevoir que s'émanciper des GAFA est possible.

## DÉGOOGLISONS INTERNET

Ouvrez les menus proposés dans la barre principal des menus:

- —> Logiciel libre
- —> Culture libre
- —> Services libres
- —> Nous suivre

———————————————

 $\rightarrow$  Å propos

———————–

Liste des services – <https://degooglisons-internet.org/fr/list/>

INTERFACE- LOGICIELS – RÉSEAUX (TOUT GRATUIT)

FRAMASPHÈRE –<http://framasphere.org>

Framasphère : DIASPORA (Réseau) – <http://diaspora.flidais.net>

FRAMASOFT (Logiciels gratuits et libres) – <http://archive.framalibre.org>

FRAMAKEY (ensemble de logiciels gratuits sur clefs USB, carte mémoire, disque dur externe, tout support mobile) – <https://framakey.org/>

FRAMINDMAP –<http://framindmap.org>

FRAMABEE/SEARX – (Moteur de recherche) – <http://framabee.org>

FRAMADROP –<http://framadrop.org>

Collectif des Hébergeurs Alternatifs, Transparents, Ouverts, Neutres et Solidaires - <http://chatons.orgCHATONS.org>

La mère Zaclys (association loi 1901) vous propose différents services alternatifs –<http://zaclys.comZACLYS.com>

….

```
==========================================
```
1°).- Services libres – <https://degooglisons-internet.org/fr/list/>

- —> Framapad
- $\Rightarrow$  Framacalc
- —> Framaforms
- —> Framagenda
- —> Framadate
- —> Framaboard
- —> Framindmap
- —> Framavectoriel
- —> Framaslides
- —> Framaestro
- —> Framabee
- —> Framacarte
- —> Framasphère
- —> Framapiaf
- —> Framateam
- —> Framalistes
- —> Framatalk
- —> Framavox
- —> Framemo
- —> Framanotes
- —> Framabag
- —> Framanews
- —> Framagames
- —> Framinetest
- —> Framadrop
- —> Framabin
- —> Framapic
- —> Framalink
- —> Framadrive
- —> MyFrama
- —> Framagit
- —> Framasite
- —> Framawiki
- 2°). Framasoft Logiciels libres
- —> Framalibre
- —> Framakey
- —> Framadvd
- —> Framapack
- —> Framastart
- $\Rightarrow$  FnVenteLibre
- —> Veni Vidi Libri
- —> CLibre.eu

3°).- Culture libre

- —> Framablog
- —> Framabook
- —> Framabookin
- —> Framalang
- —> Framatube
- —> Framazic
- —> EnVenteLibre
- —> Ptilouk
- —> Planet-libre